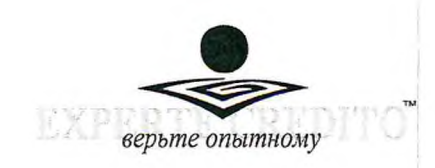

# АУДИТОРСКОЕ ЗАКЛЮЧЕНИЕ

# Участнику общества с ограниченной ответственностью «БиГранД»

# Мнение

Мы провели аудит прилагаемой годовой бухгалтерской (финансовой) отчетности общества с ограниченной ответственностью «БиГранД» (ОГРН 1026602337101, 620014, г. Екатеринбург, ул. 8 Марта, 7-21), состоящей из бухгалтерского баланса по состоянию на 31 декабря 2021 года, отчета о финансовых результатах за 2021 год, приложений к бухгалтерскому балансу и отчету о финансовых результатах, в том числе отчета об изменениях капитала за 2021 год, отчета о движении денежных средств за 2021 год, пояснений к бухгалтерскому балансу и отчету о финансовых результатах за 2021 год, включая краткий обзор основных положений учетной политики.

По нашему мнению, прилагаемая годовая бухгалтерская (финансовая) отчетность отражает достоверно во всех существенных отношениях финансовое положение общества с ограниченной ответственностью «БиГранД» по состоянию на 31 декабря 2021 года, финансовые результаты его деятельности и движение денежных средств за 2021 год в соответствии с правилами составления бухгалтерской (финансовой) отчетности, установленными в Российской Федерации.

## Основание для выражения мнения

Мы провели аудит в соответствии с Международными стандартами аудита (МСА). Наша ответственность в соответствии с этими стандартами описана в разделе «Ответственность аудитора за аудит годовой бухгалтерской (финансовой) отчетности» настоящего заключения. Мы являемся независимыми по отношению к аудируемому лицу в соответствии с Правилами независимости аудиторов и аудиторских организаций и Кодексом профессиональной этики аудиторов, соответствующими Кодексу этики профессиональных бухгалтеров, разработанному Советом по международным стандартам этики для профессиональных бухгалтеров, и нами выполнены прочие иные обязанности в соответствии с этими требованиями профессиональной этики. Мы полагаем, что полученные нами аудиторские доказательства являются достаточными и надлежащими, чтобы служить основанием для выражения нашего мнения.

#### Ответственность руководства аудируемого лица за годовую бухгалтерскую (финансовую) отчетность

Руководство несет ответственность за подготовку и достоверное представление указанной годовой бухгалтерской (финансовой) отчетности в соответствии с правилами составления бухгалтерской (финансовой) отчетности, установленными в Российской Федерации, и за систему внутреннего контроля, которую руководство считает необходимой для подготовки годовой бухгалтерской (финансовой) отчетности, не содержащей существенных искажений вследствие недобросовестных действий или ошибок.

При подготовке годовой бухгалтерской (финансовой) отчетности руководство несет ответственность за оценку способности аудируемого лица продолжать непрерывно свою деятельность, за раскрытие в соответствующих случаях сведений, относящихся к непрерывности деятельности, и за составление отчетности на основе допущения о непрерывности деятельности, за исключением случаев, когда руководство намеревается ликвидировать аудируемое лицо, прекратить его деятельность или когда у него отсутствует какая-либо иная реальная альтернатива, кроме ликвидации или прекращения деятельности.

#### Ответственность аудитора за аудит годовой бүхгалтерской (финансовой) отчетности

Наша цель состоит в получении разумной уверенности в том, что годовая бухгалтерская (финансовая) отчетность He содержит существенных искажений вследствие недобросовестных действий или ошибок, и в составлении аудиторского заключения, содержащего наше мнение. Разумная уверенность представляет собой высокую степень уверенности, но не является гарантией того, что аудит, проведенный в соответствии с МСА, всегда выявляет существенные искажения при их наличии. Искажения могут быть результатом недобросовестных действий или ошибок и считаются существенными, если можно обоснованно предположить, что в отдельности или в совокупности они могут повлиять на экономические решения пользователей, принимаемые на основе этой годовой бухгалтерской (финансовой) отчетности.

В рамках аудита, проводимого в соответствии с МСА, мы применяем профессиональное суждение и сохраняем профессиональный скептицизм на протяжении всего аудита. Кроме того, мы:

- а) выявляем и оцениваем риски существенного искажения годовой бухгалтерской (финансовой) отчетности вследствие недобросовестных действий или ошибок; разрабатываем и проводим аудиторские процедуры в ответ на эти риски; получаем аудиторские доказательства, являющиеся достаточными и надлежащими, чтобы служить основанием для выражения нашего мнения. Риск необнаружения существенного искажения в результате недобросовестных действий выше, чем риск необнаружения существенного искажения в результате ошибки, так как недобросовестные действия могут включать сговор, подлог, умышленный пропуск, искаженное представление информации или действия в обход системы внутреннего контроля;
- б) получаем понимание системы внутреннего контроля, имеющей значение для разработки аудита,  $\mathbf c$ целью аудиторских процедур, соответствующих обстоятельствам, но не с целью выражения мнения об эффективности системы внутреннего контроля аудируемого лица;
- в) оцениваем надлежащий характер применяемой учетной политики, обоснованность бухгалтерских раскрытия оценок  $\overline{\mathbf{M}}$ соответствующего информации, подготовленного руководством аудируемого лица;
- г) делаем вывод о правомерности применения руководством аудируемого лица допущения о непрерывности деятельности, а на основании полученных аудиторских доказательств - вывод о том, имеется ли существенная неопределенность в связи с событиями или условиями, в результате которых могут возникнуть значительные сомнения в способности аудируемого лица продолжать непрерывно свою деятельность. Если мы приходим к выводу о наличии

существенной неопределенности, мы должны привлечь внимание в нашем аудиторском заключении к соответствующему раскрытию информации в годовой бухгалтерской (финансовой) отчетности или, если такое раскрытие информации является ненадлежащим, модифицировать наше мнение. Наши выводы основаны на аудиторских доказательствах, полученных до даты нашего аудиторского заключения. Однако будущие события или условия могут привести к тому, что аудируемое лицо утратит способность продолжать непрерывно свою деятельность;

д) проводим оценку представления годовой бухгалтерской (финансовой) отчетности в целом, ее структуры и содержания, включая раскрытие информации, а также того, представляет ли годовая бухгалтерская (финансовая) отчетность лежащие в ее основе операции и события так, чтобы было обеспечено их достоверное представление.

Мы осуществляем информационное взаимодействие с руководством аудируемого лица, доводя до их сведения, помимо прочего, информацию о запланированном объеме и сроках аудита, а также о существенных замечаниях по результатам аудита, в том числе о значительных недостатках системы внутреннего контроля, которые мы выявляем в процессе аудита.

Директор Аттестат № К 021502 выдан ЦАЛАК МФ России 26 октября 1995 г. на осуществление деятельности в области общего аудита.

Руководитель аудита Аттестат № К 021502 выдан ЦАЛАК МФ России 26 октября 1995 г. на осуществление деятельности в области общего аудита.

Л. Н. Шатравина

Л. Н. Шатравина

Аудиторская организация: Общество с ограниченной ответственностью «Региональный центр аудита», OFPH 1196658088857, 620014, г. Екатеринбург, улица А. Валека, строение 13, офис 405 Член саморегулируемой организации аудиторов Ассоциация «Содружество» (СРО ААС) OPH3 12006048857.

«29» апреля 2022 года

# Бухгалтерский баланс

# на 31 декабря 2021 г.

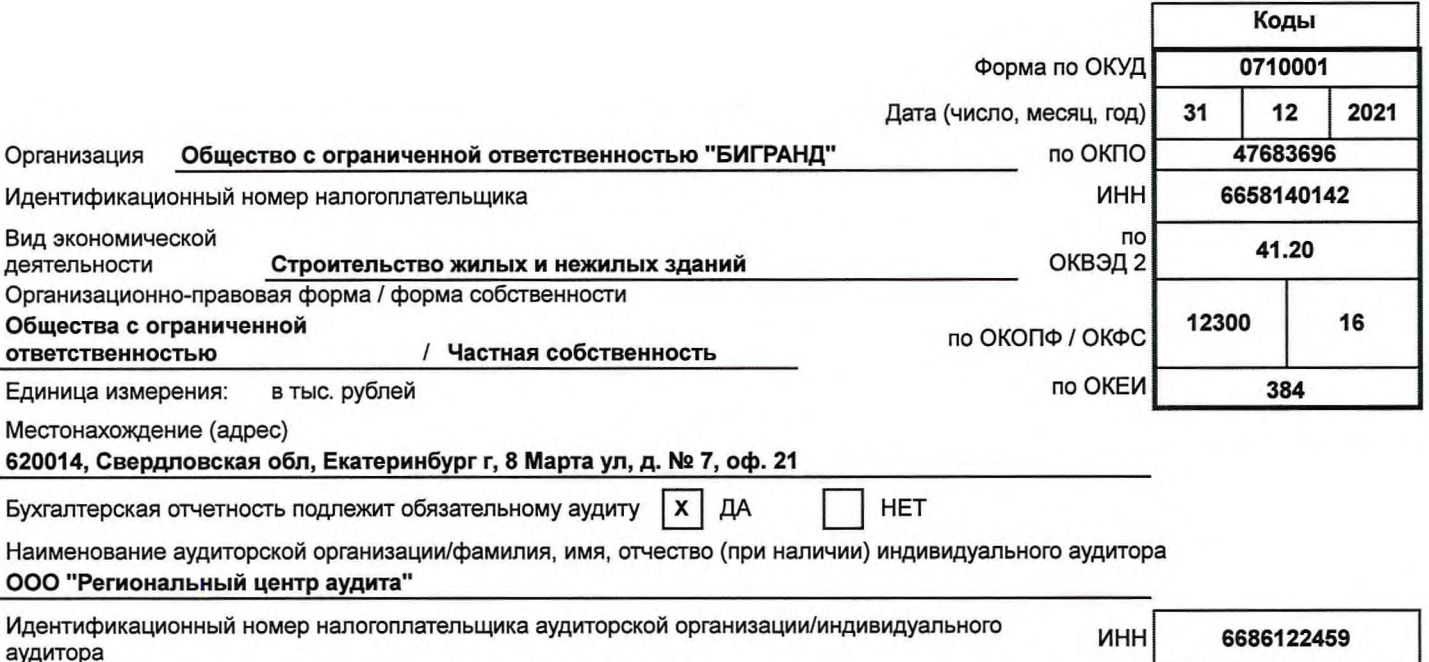

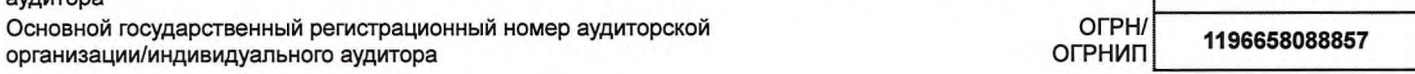

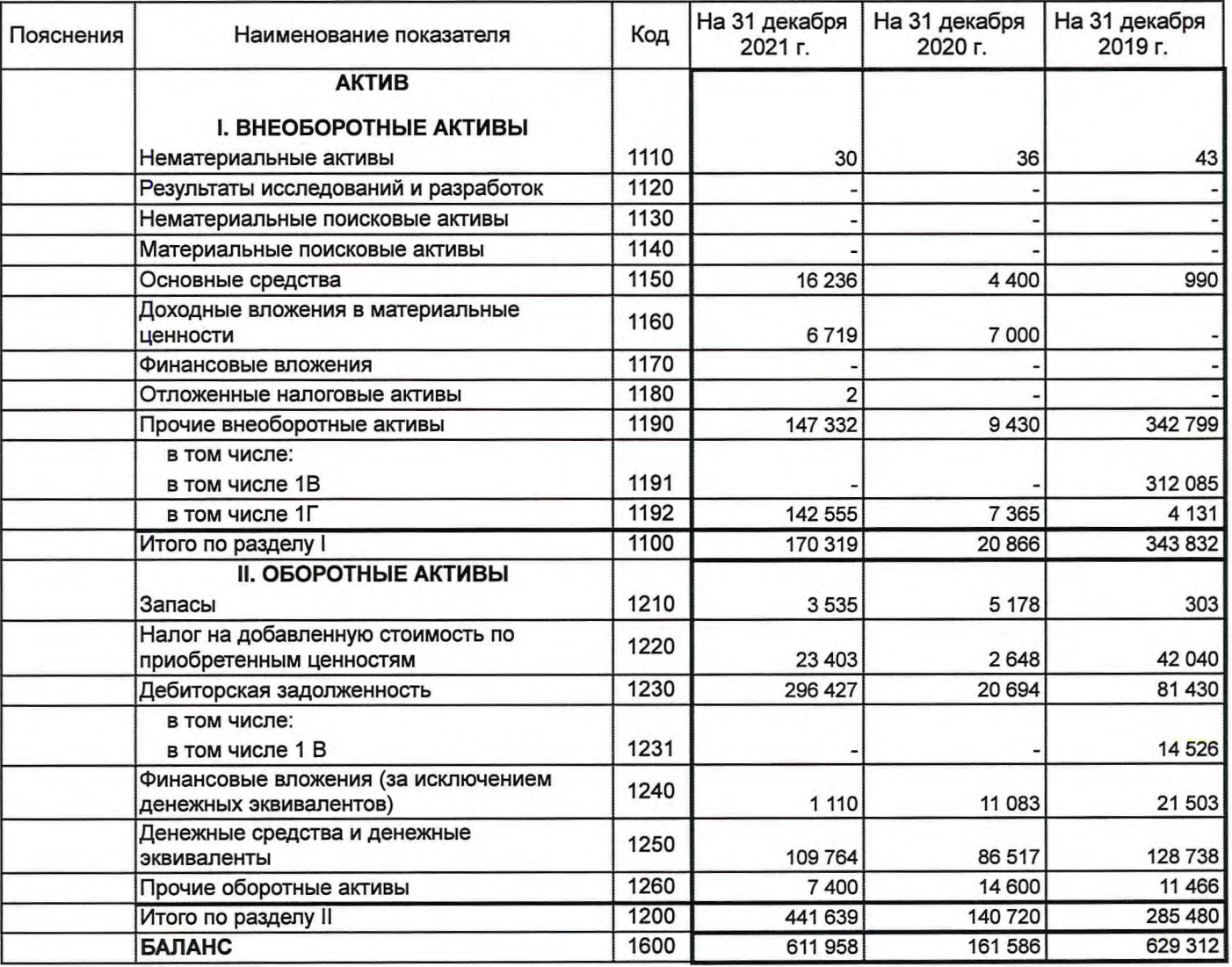

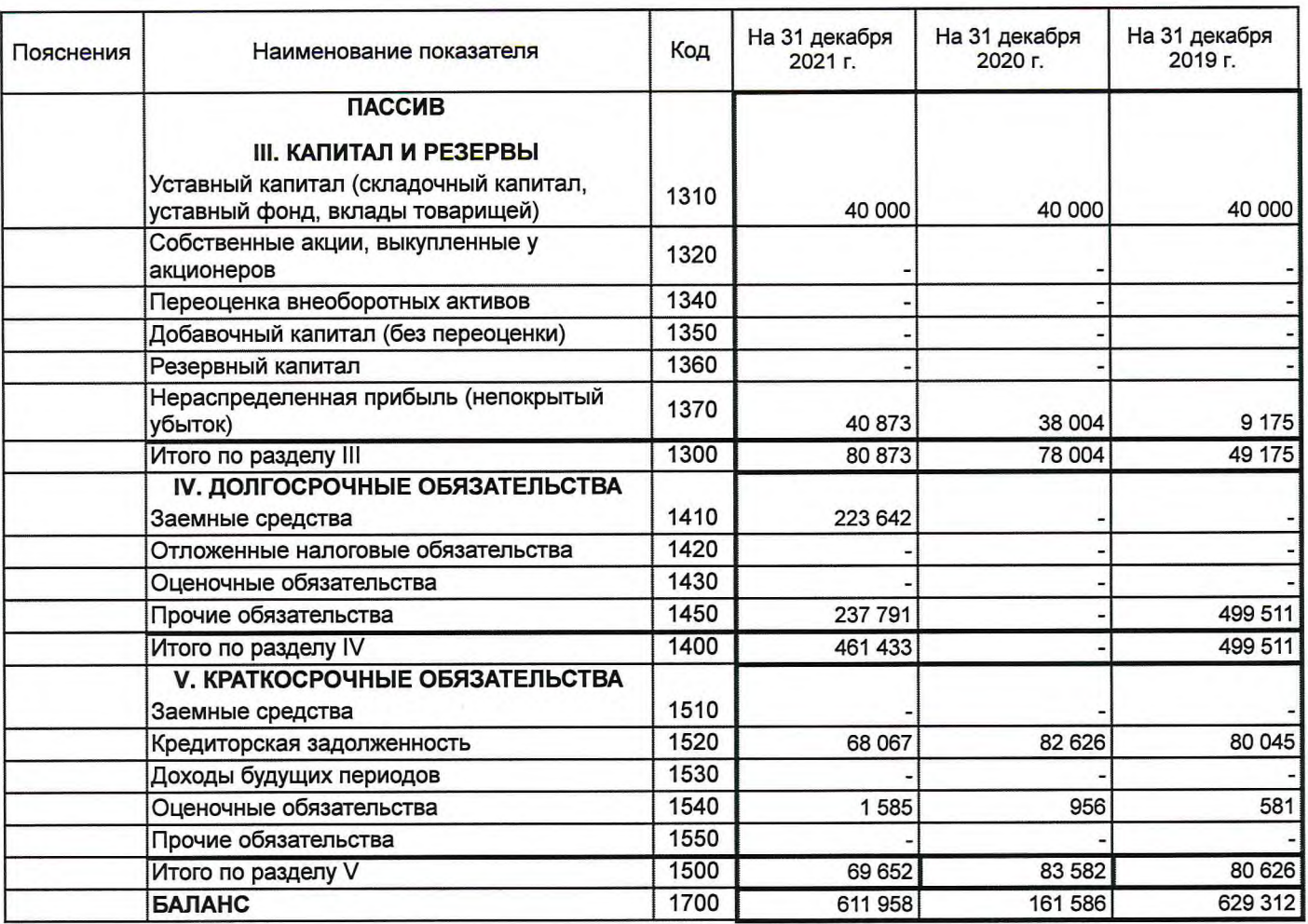

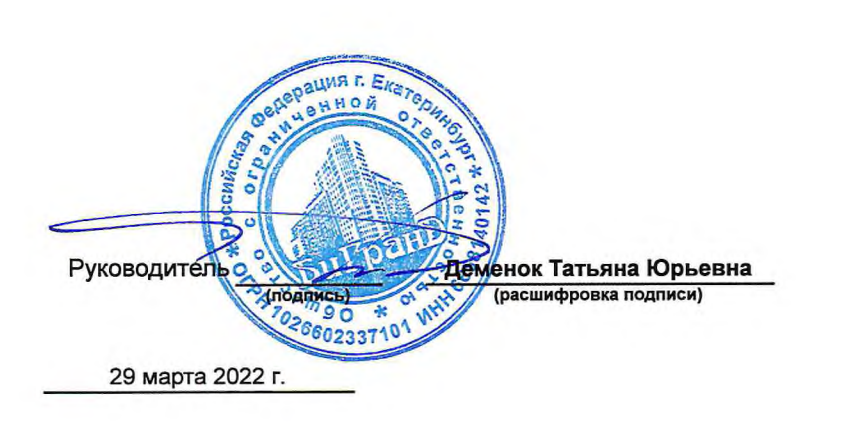

# Отчет о финансовых результатах

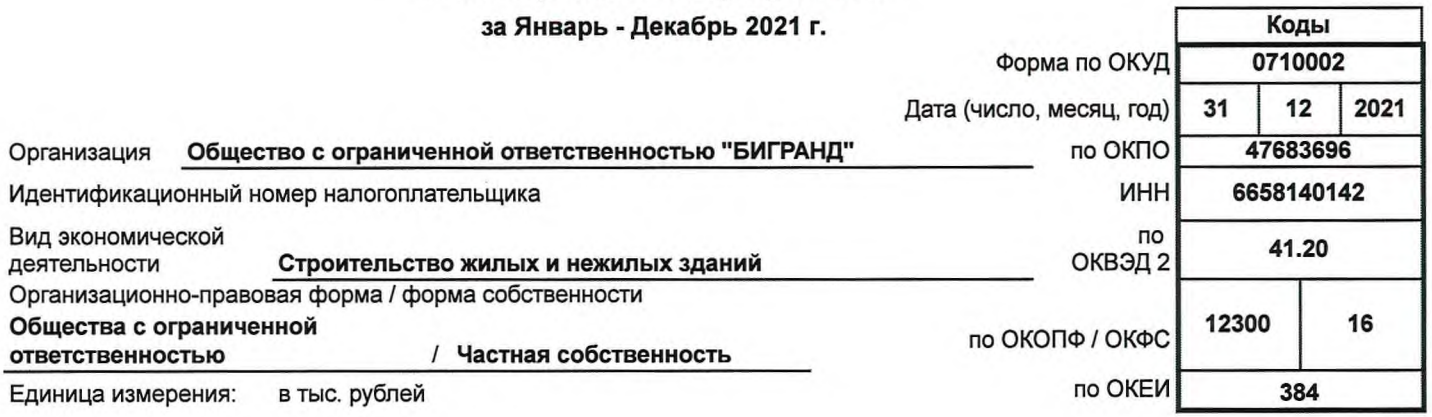

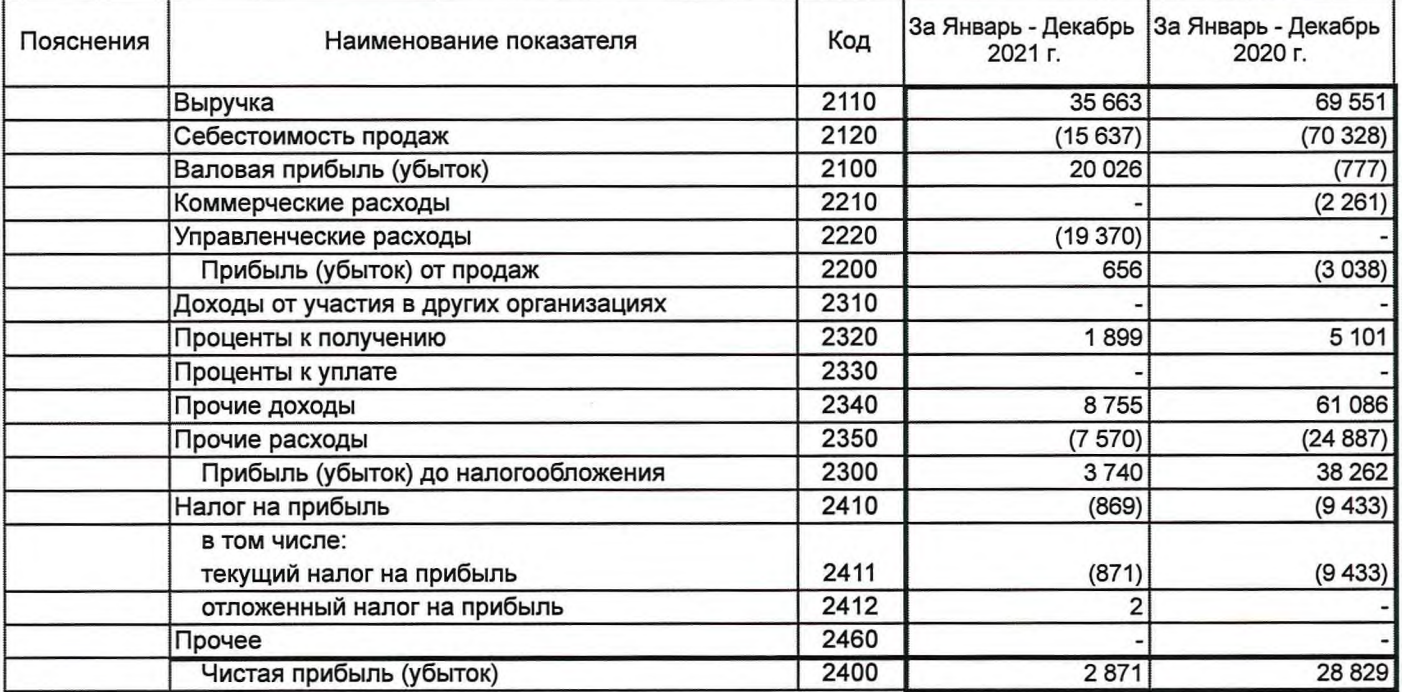

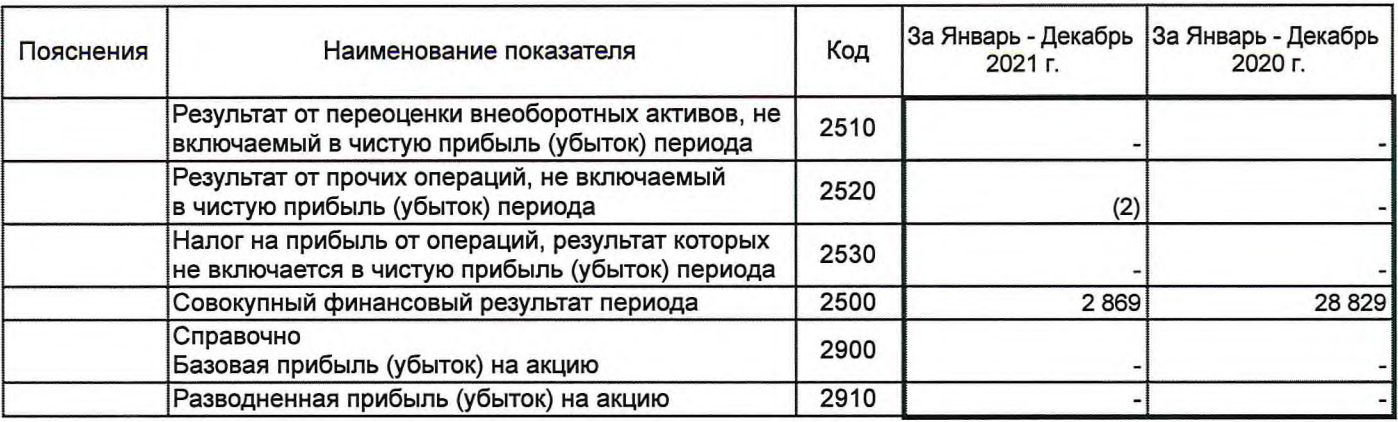

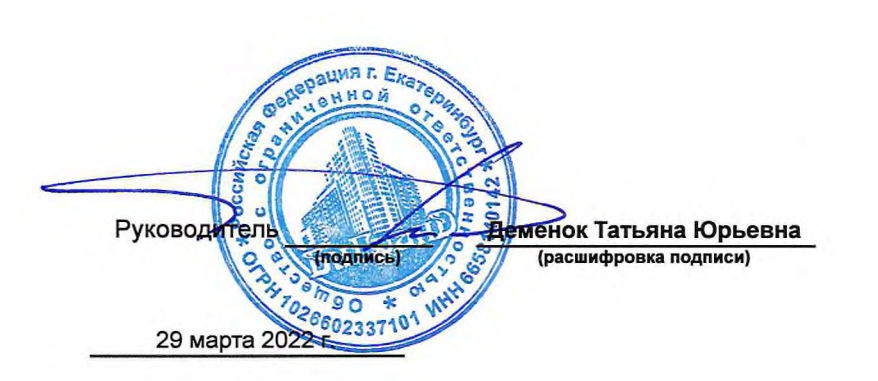

#### Отчет об изменениях капитала

3227

дивиденды

 $\overline{\mathsf{x}}$ 

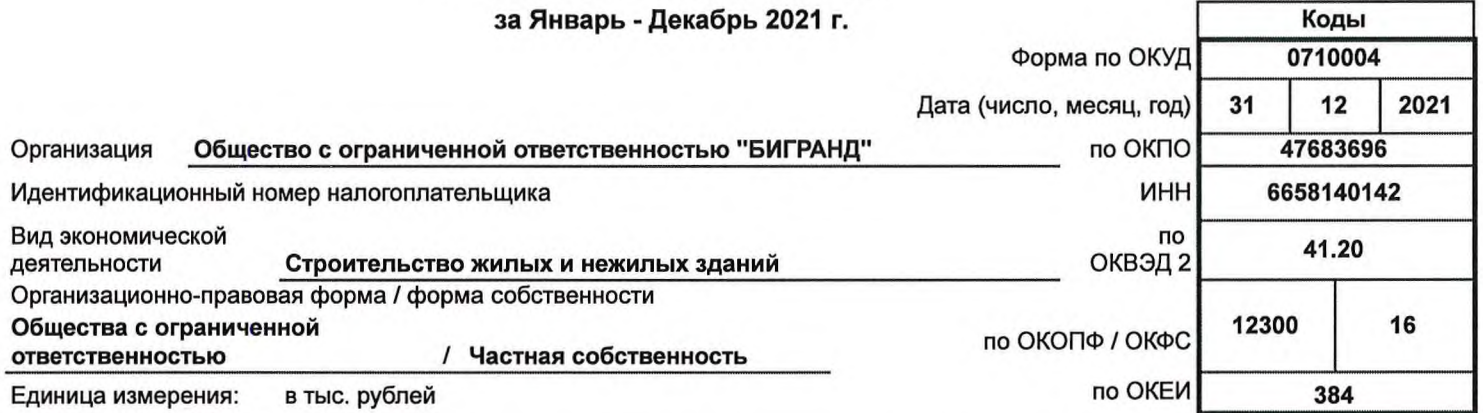

#### Нераспределенная Собственные акции, Уставный капитал выкупленные у прибыль Итого Добавочный капитал Резервный капитал Наименование показателя Код (непокрытый убыток) акционеров Величина капитала на 31 декабря 2019 г. 40 000  $9175$ 49 175 3100 За 2020 г. 3210 28 8 29 28 8 29 Увеличение капитала - всего: в том числе:  $\mathsf{x}$  $\mathsf{x}$ 28 8 29 28 8 29 3211  $\mathsf{x}$  $\mathsf{X}$ чистая прибыль  $\overline{\mathsf{x}}$  $3212$  $\overline{\mathsf{x}}$  $\overline{\mathsf{x}}$ переоценка имущества доходы, относящиеся непосредственно на увеличение капитала 3213  $\boldsymbol{\mathsf{X}}$  $\mathsf{x}$  $\boldsymbol{\mathsf{x}}$  $\overline{\mathsf{x}}$  $\overline{\mathsf{x}}$ дополнительный выпуск акций  $3214$ увеличение номинальной стоимости  $\mathsf{x}$ X 3215 акций  $3216$ реорганизация юридического лица  $3220$ Уменьшение капитала - всего: в том числе:  $\pmb{\times}$ 3221  $\boldsymbol{\mathsf{x}}$ X  $\pmb{\times}$ убыток  $3222$  $\overline{\mathsf{x}}$  $\overline{\mathsf{x}}$  $\overline{\mathsf{x}}$ переоценка имущества расходы, относящиеся непосредственно на уменьшение капитала 3223  $\mathsf{x}$  $\mathsf{X}$ X уменьшение номинальной стоимости 3224  $\mathsf{x}$ акций уменьшение количества акций  $3225$  $\overline{\mathsf{x}}$  $3226$ реорганизация юридического лица

 $\overline{\mathsf{x}}$ 

 $\overline{\mathsf{x}}$ 

 $\overline{\mathsf{x}}$ 

#### 1. Движение капитала

Форма 0710004 с.2

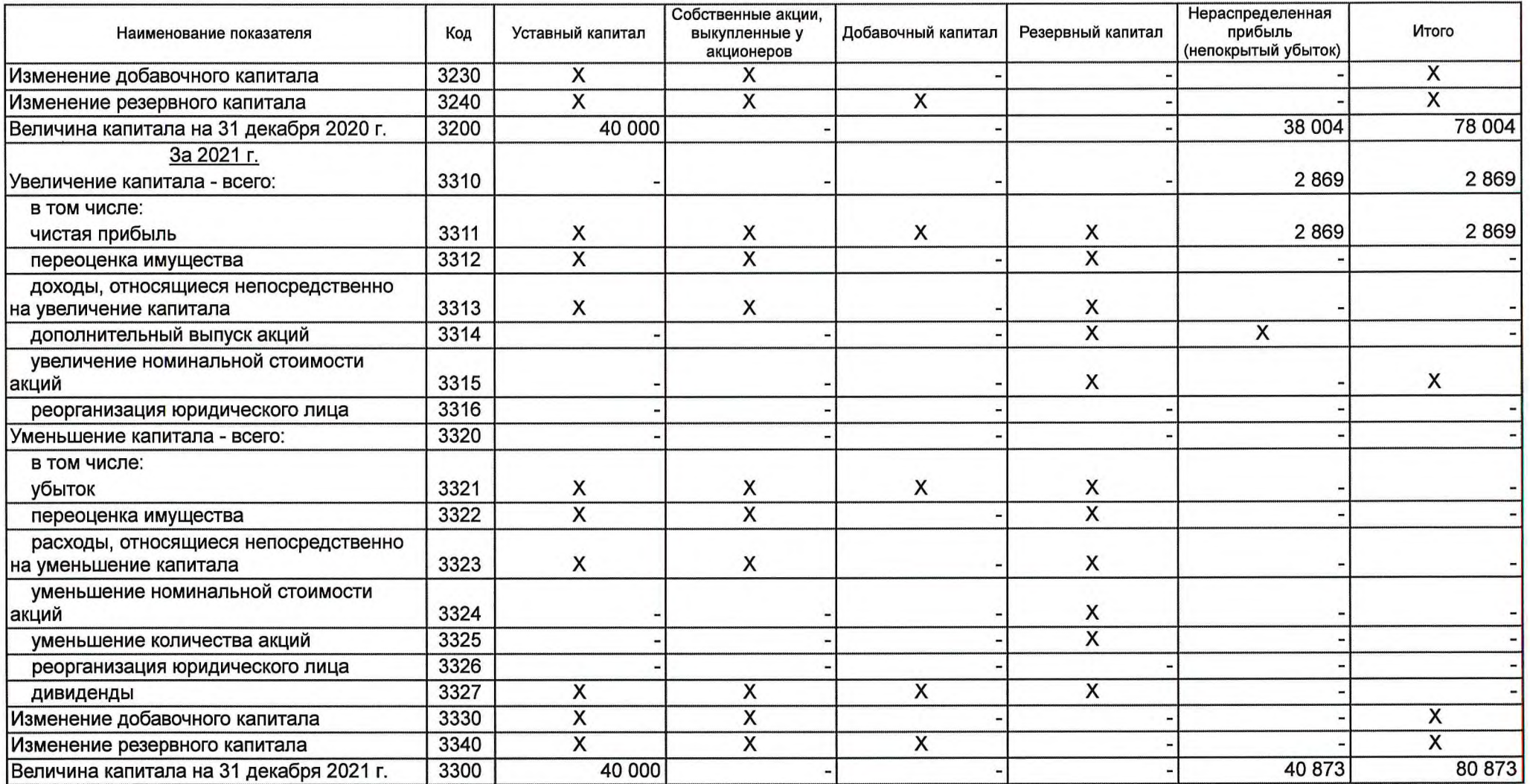

#### Изменения капитала за 2020 г. На 31 декабря 2019 г. На 31 декабря 2020 г. Код Наименование показателя за счет чистой за счет иных прибыли (убытка) факторов Капитал - всего 3400 до корректировок корректировка в связи с: 3410 изменением учетной политики исправлением ошибок 3420 3500 после корректировок в том числе: нераспределенная прибыль (непокрытый убыток): до корректировок 3401 корректировка в связи с: изменением учетной политики 3411  $3421$ исправлением ошибок 3501 после корректировок по другим статьям капитала 3402 до корректировок корректировка в связи с: 3412 изменением учетной политики исправлением ошибок  $3422$  $\overline{\phantom{a}}$ **100**

 $3502$ 

после корректировок

# 2. Корректировки в связи с изменением учетной политики и исправлением ошибок

#### Форма 0710004 с.4

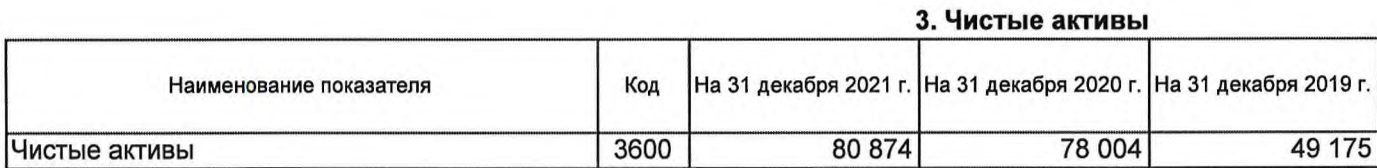

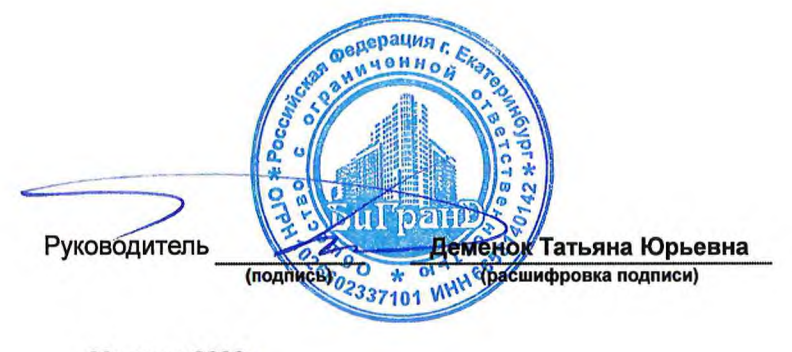

29 марта 2022 г.

 $\lambda$ 

#### Отчет о движении денежных средств

за Январь - Лекабрь 2021 г.

 $\gamma_{\rm in}$ 

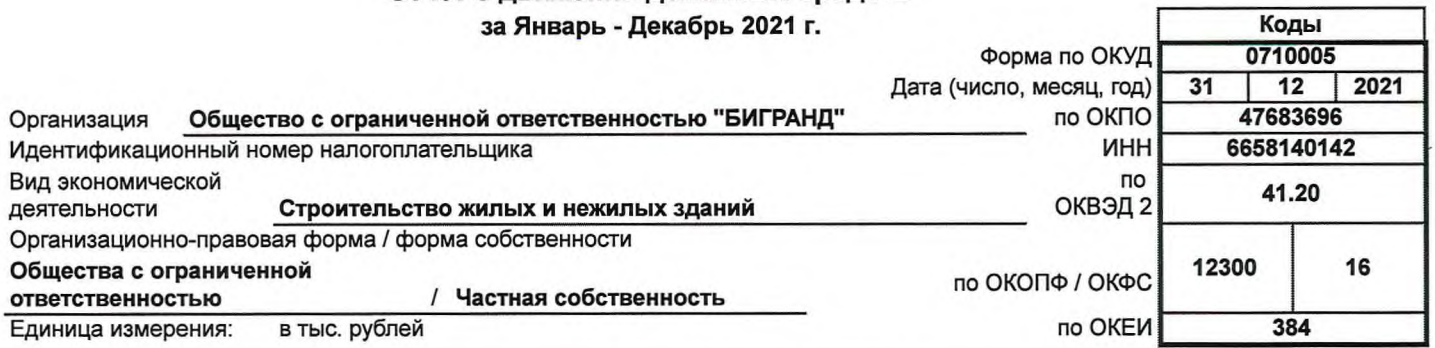

٦

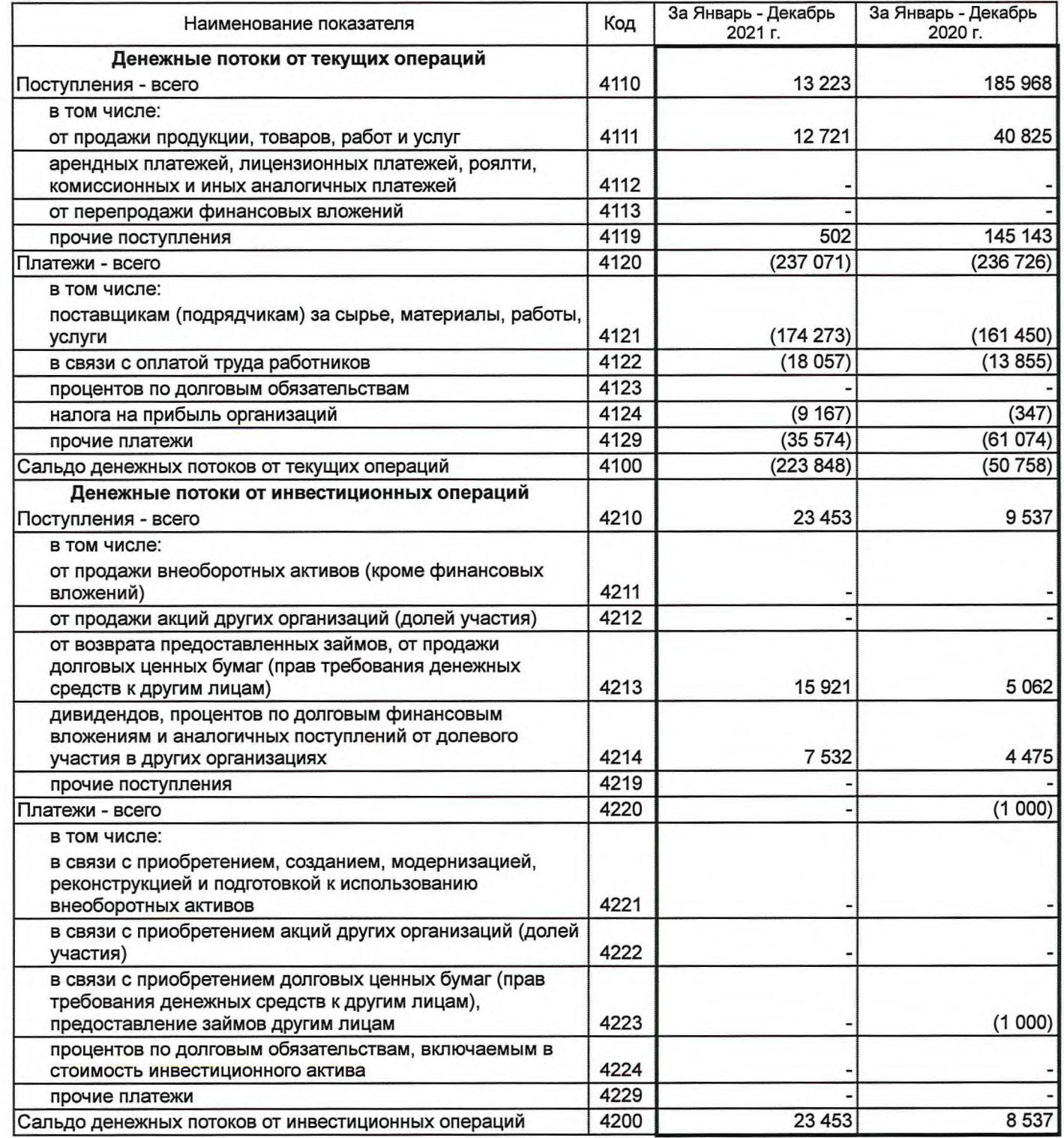

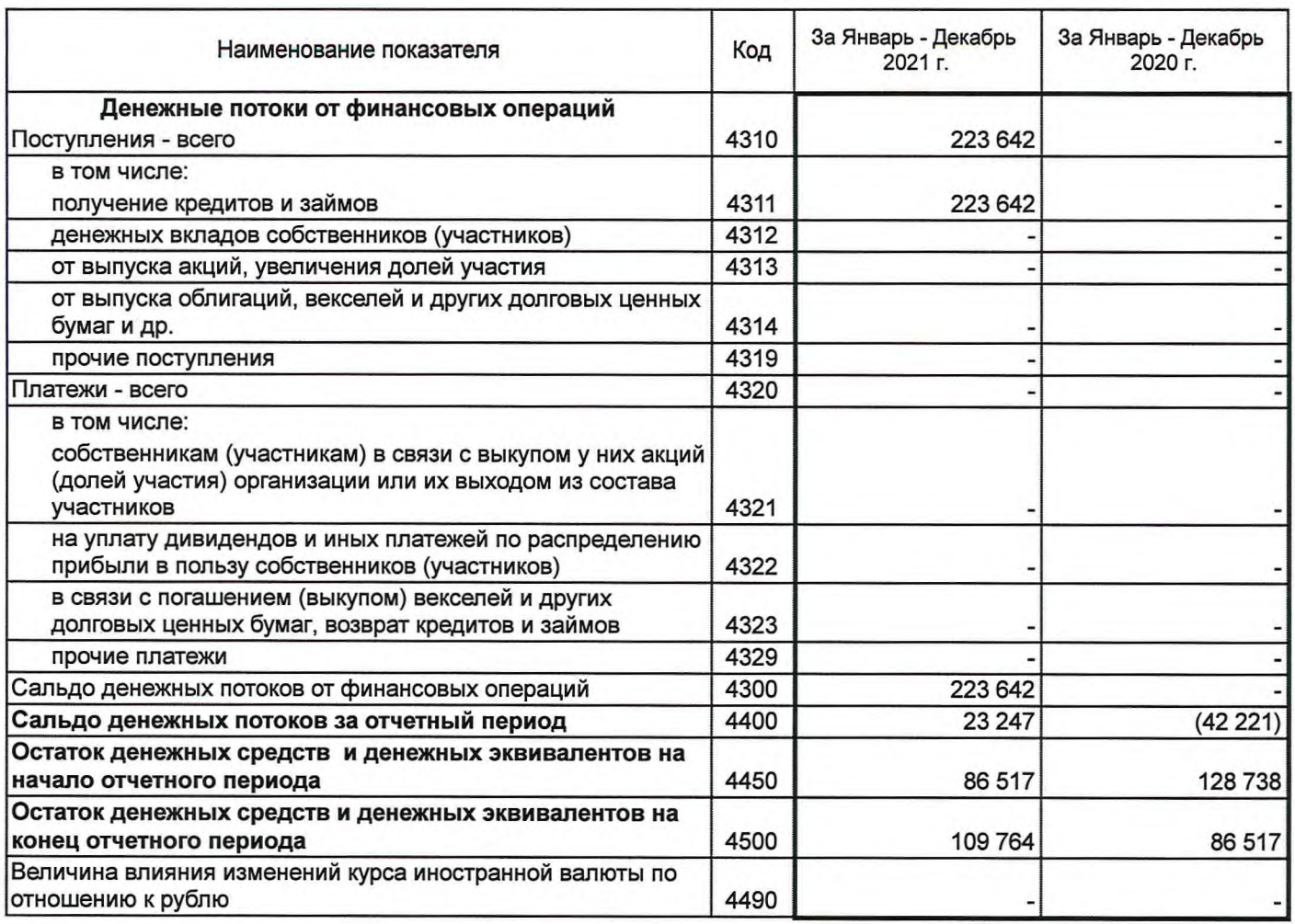

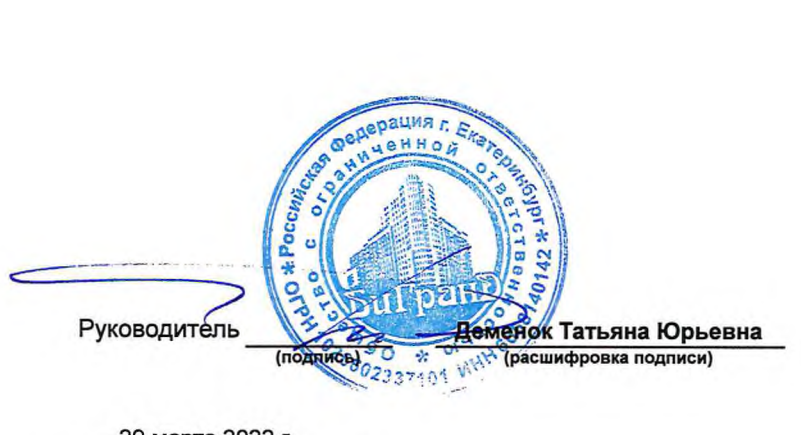

# Пояснения к бухгалтерскому балансу и отчету о финансовых результатах (тыс. руб.)

#### 1. Нематериальные активы и расходы на научно-исследовательские, опытно-конструкторские и технологические работы (НИОКР) 1.1. Наличие и движение нематериальных активов

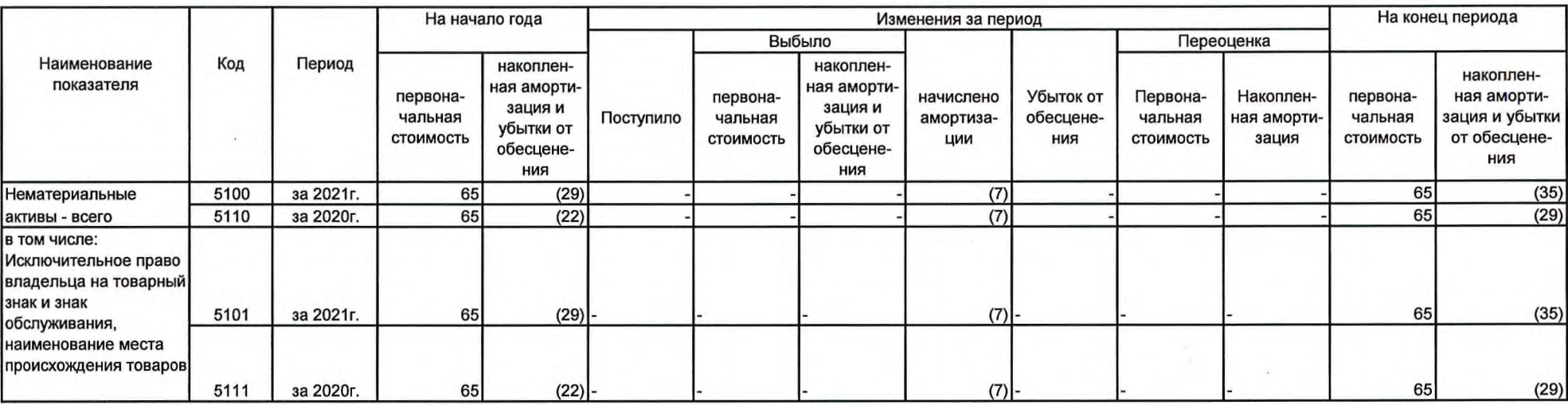

#### 1.2. Первоначальная стоимость нематериальных активов, созданных самой организацией

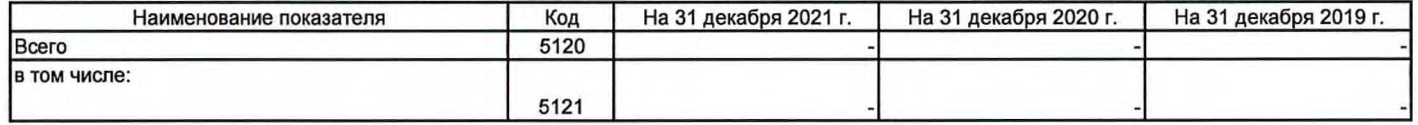

активы

 $c.1$ 

#### 1.3. Нематериальные активы с полностью погашенной стоимостью

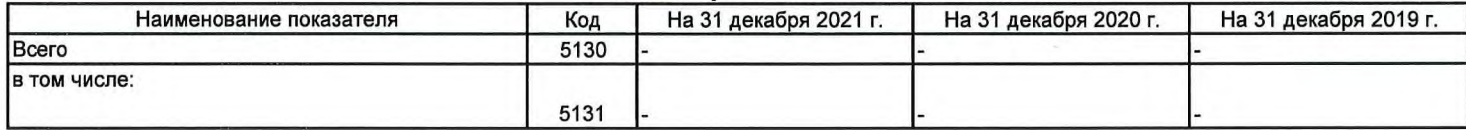

# 1.4. Наличие и движение результатов НИОКР

 $\mathcal{F}$ 

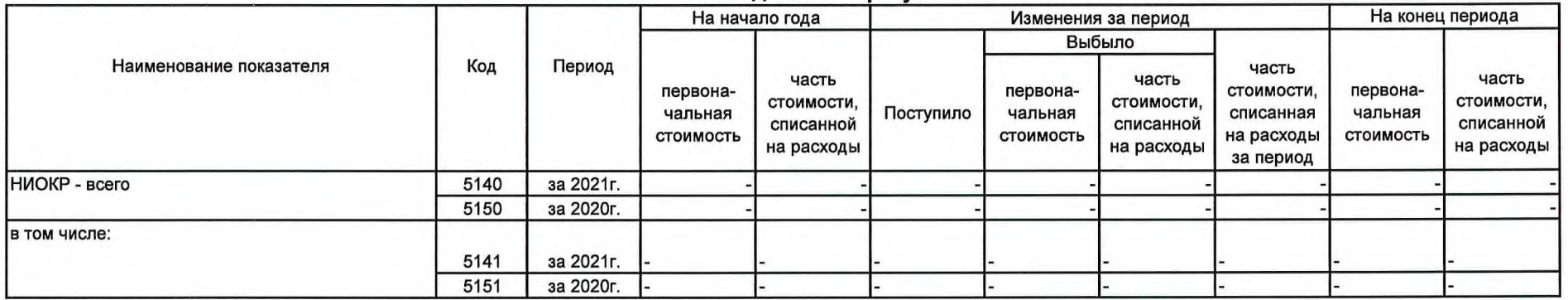

 $c.2$ 

# 1.5. Незаконченные и неоформленные НИОКР и незаконченные операции по приобретению нематериальных активов

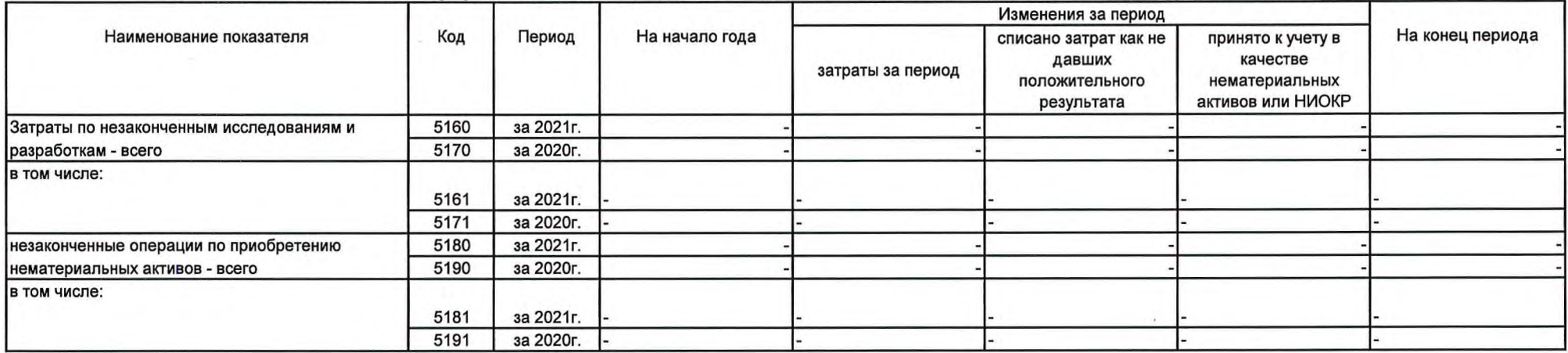

«Дерация г. Екат **МАНОЙ** Деменок Татьяна Юрьевна Руководитель 78286023371 (расшифровка подписи) (подпись)

# 2. Основные средства 2.1. Наличие и движение основных средств

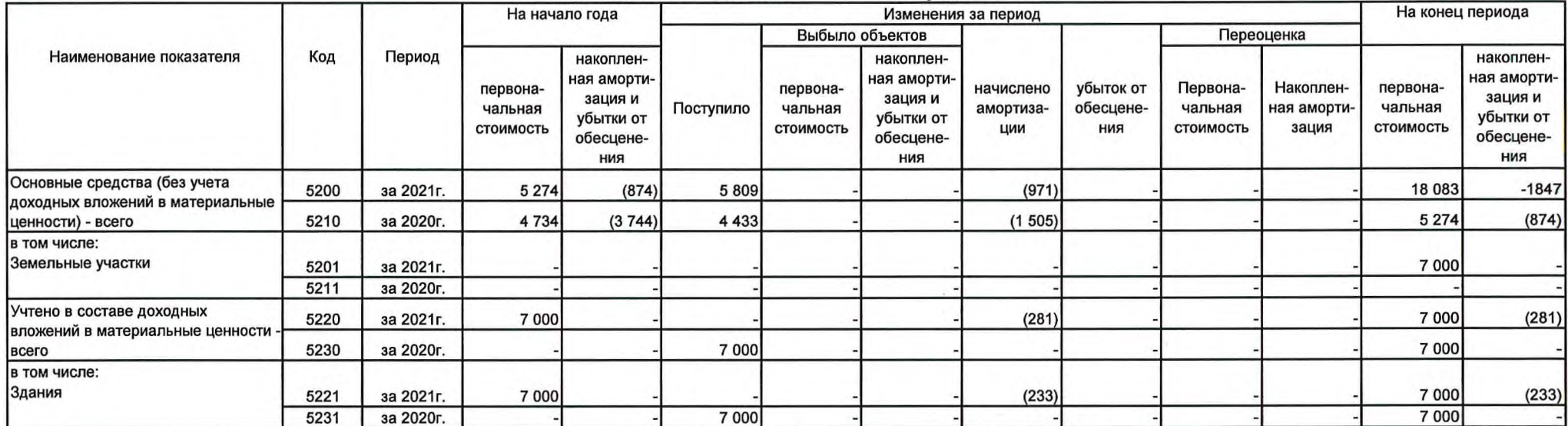

 $c.4$ 

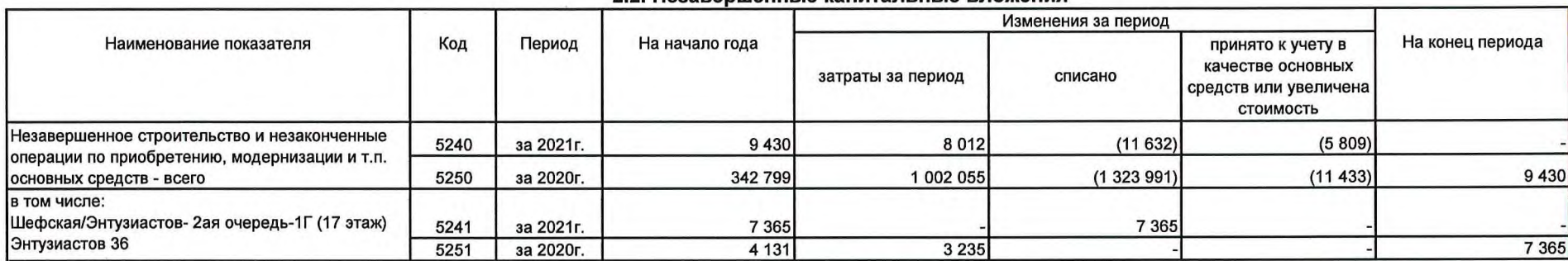

#### 2.2. Незавершенные капитальные вложения

2.3. Изменение стоимости основных средств в результате достройки, дооборудования,

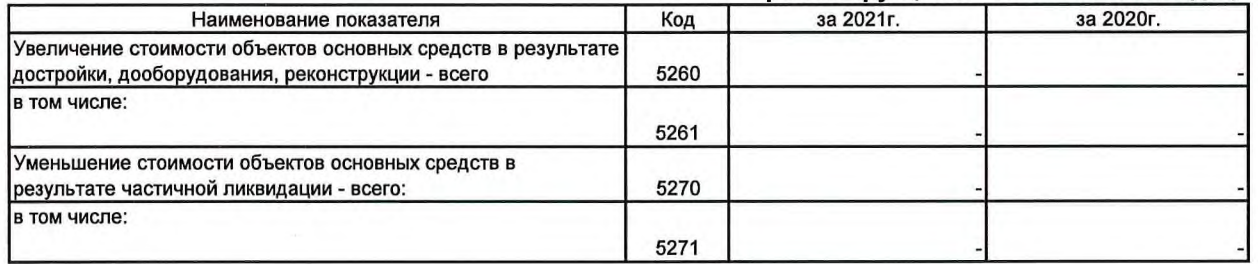

#### реконструкции и частичной ликвидации

 $c.5$ 

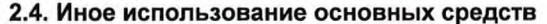

 $\sim$ 

 $\sim$ 

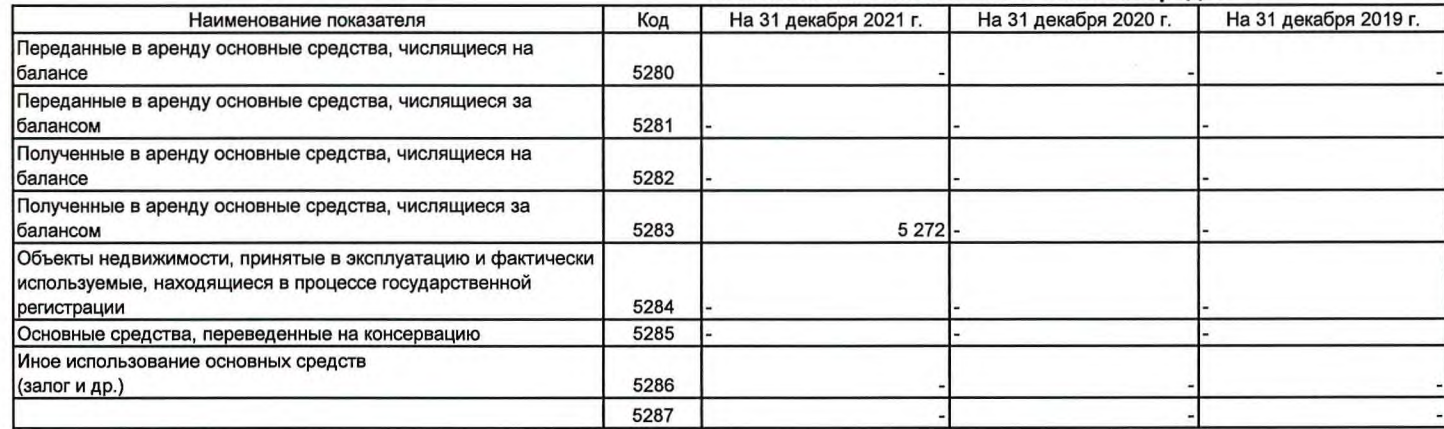

 $\cdot$ 

Dependum r. Ekay **СЛЕД ВИЛИЯ СТАТЬЯНА Юрьевна<br>Гладового за стать в сервенность с составительство с составительство с составительство с составительность составить с составительность с составительность с составительность составительность со** ö.  $\frac{1}{2}$ Руководитель 3 29 марта 2022 г.

 $\mathcal{A}$ 

 $\bar{\mathbf{r}}$ 

÷.

# 3. Финансовые вложения 3.1. Наличие и движение финансовых вложений

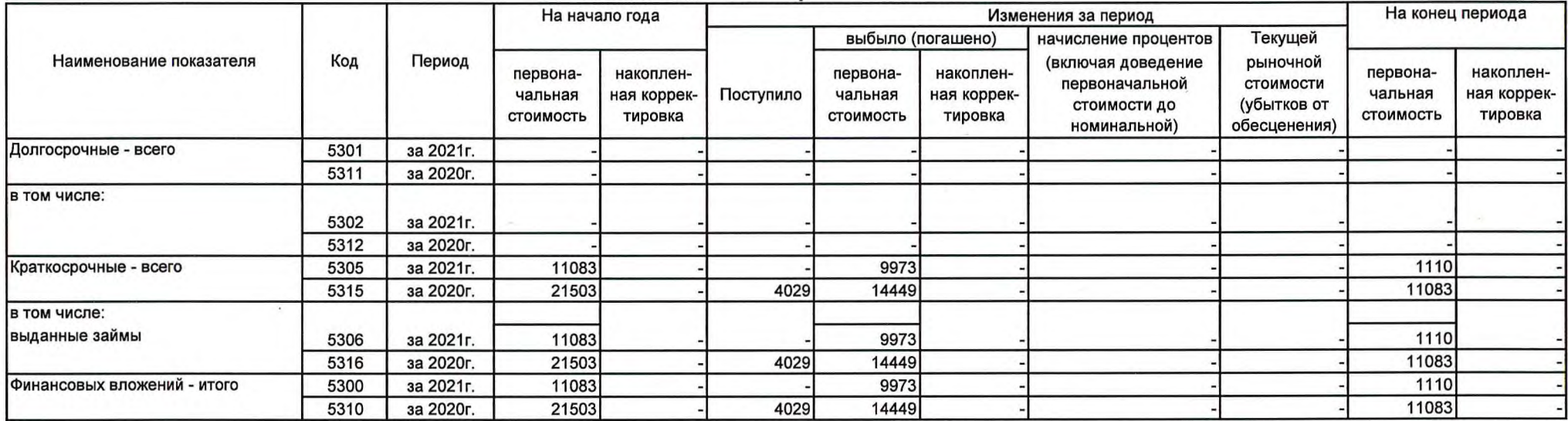

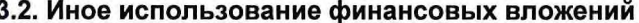

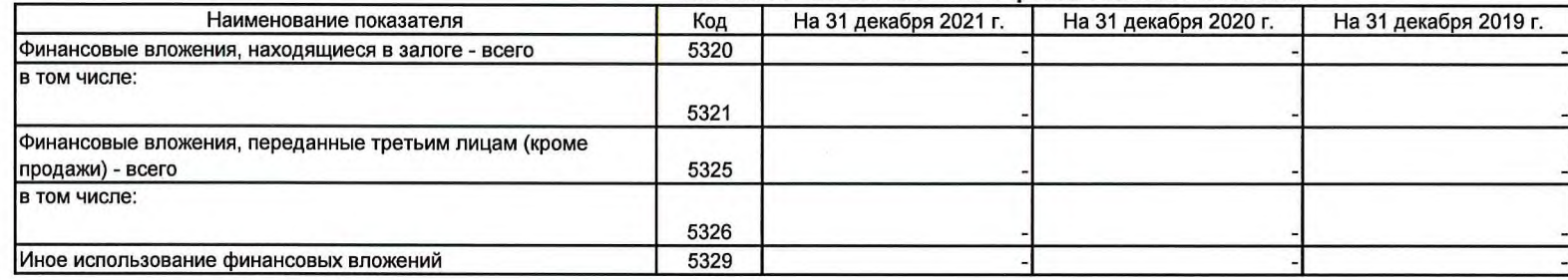

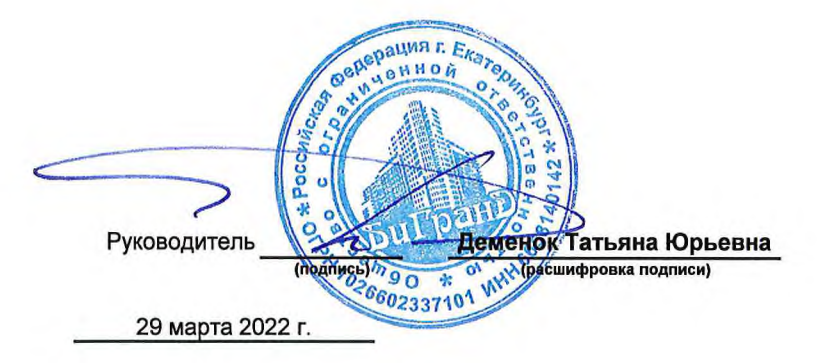

#### 4. Запасы 4.1. Наличие и движение запасов

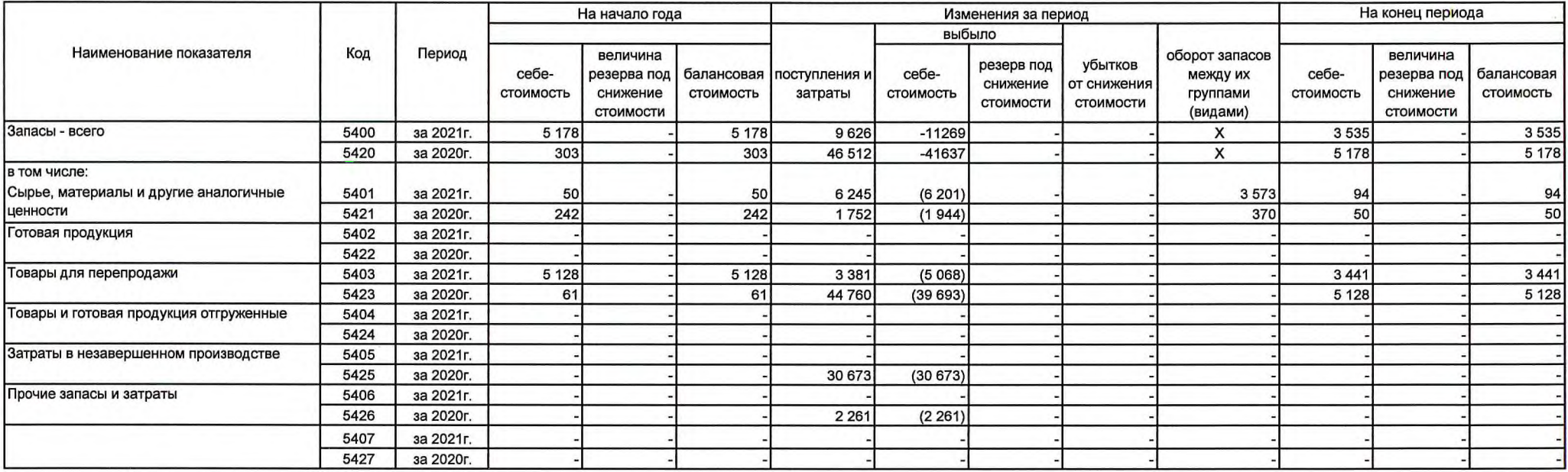

 $\sim$   $\sim$ 

#### 4.2. Запасы в залоге

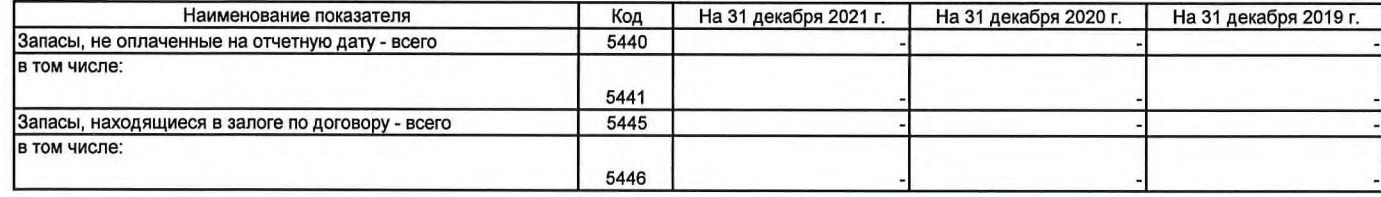

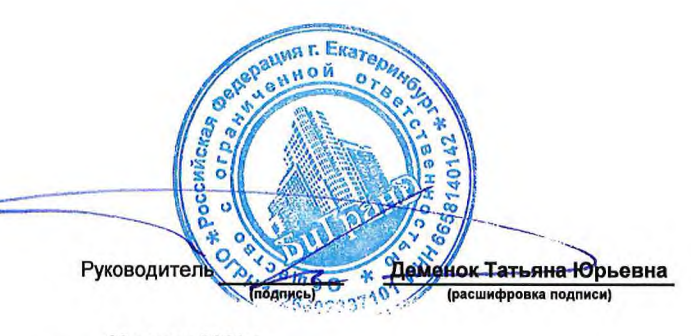

# 5. Дебиторская и кредиторская задолженность<br>5.1. Наличие и движение дебиторской задолженности

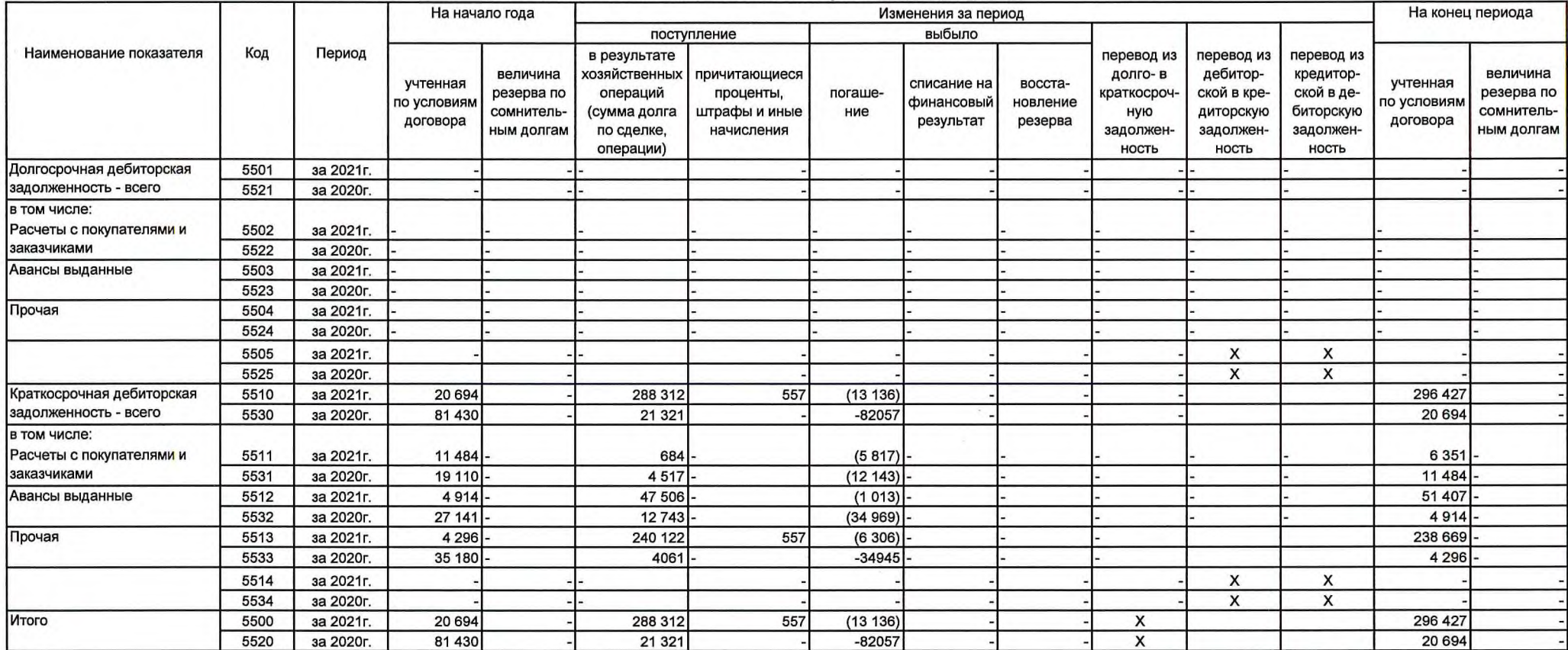

# 5.2. Просроченная дебиторская задолженность

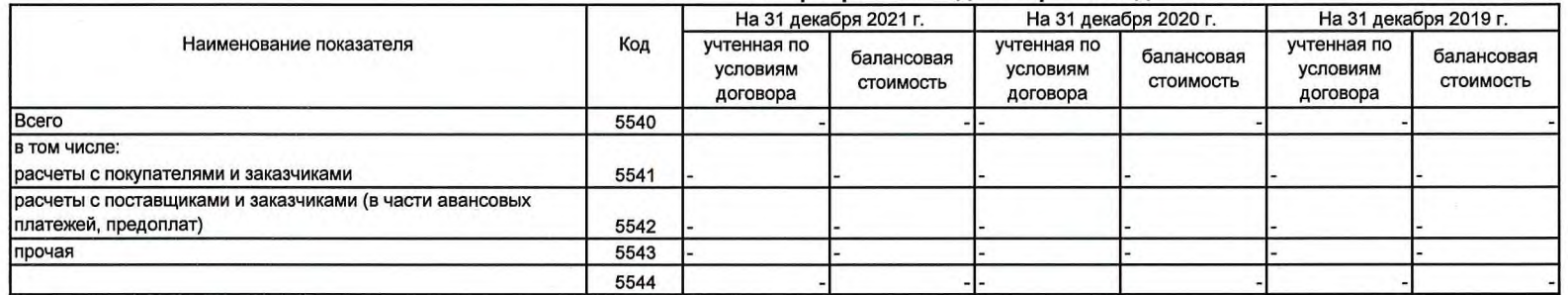

# 5.3. Наличие и движение кредиторской задолженности

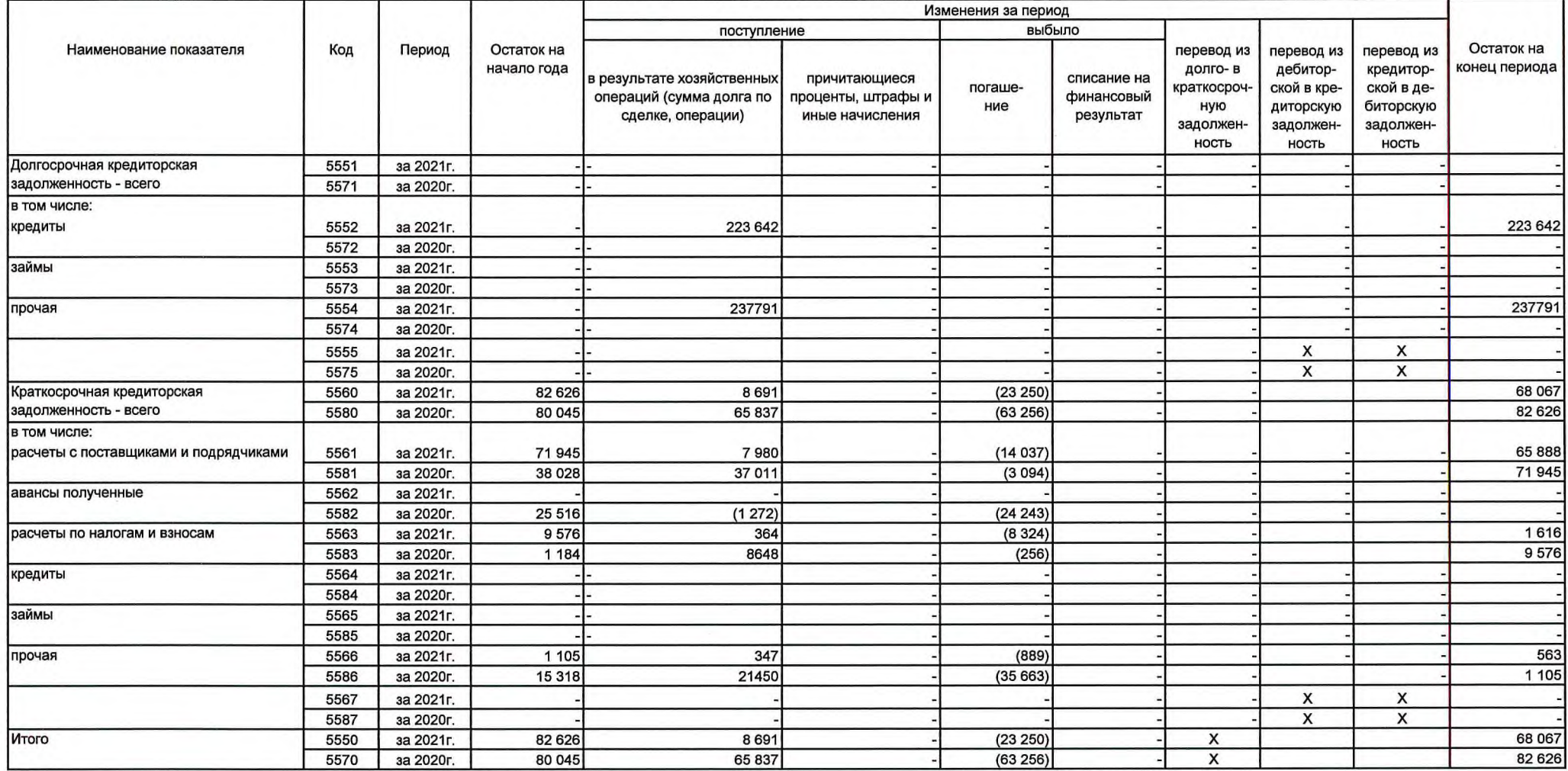

#### 5.4. Просроченная кредиторская задолженность

![](_page_25_Picture_29.jpeg)

![](_page_25_Figure_3.jpeg)

29 марта 2022 г.

 $\mathcal{N}$ 

 $\mathcal{L}_{\mathrm{eff}}$ 

 $\lambda$ 

## 6. Затраты на производство (расходы на продажу)\*

![](_page_26_Picture_20.jpeg)

\* - Для организаций, осуществляющих торговую деятельность добавлена строка 5665, учитывающая фактическую себестоимость товаров

![](_page_26_Picture_3.jpeg)

| Наименование показателя         | Код  | Остаток на<br>начало года | Признано | Погашено | Списано как<br>избыточная<br>сумма | Остаток на<br>конец периода |
|---------------------------------|------|---------------------------|----------|----------|------------------------------------|-----------------------------|
| Оценочные обязательства - всего | 5700 | 956                       | 436      | (807)    |                                    | 585                         |
| в том числе:                    | 5701 |                           |          |          |                                    |                             |

7. Оценочные обязательства

![](_page_27_Figure_2.jpeg)

# 8. Обеспечения обязательств

![](_page_28_Picture_13.jpeg)

![](_page_28_Picture_2.jpeg)

![](_page_29_Picture_0.jpeg)

620014, г. Екатеринбург, ул. 8 марта, 7 Тел/факс: (343) 223-20-43 www.begrand.pro; e-mail: begrand@bk.ru

ИНН 6658140142 КПП 665801001 OFPH 1026602337101

# ПОЯСНИТЕЛЬНАЯ ЗАПИСКА к годовому отчету ООО «БиГранД» за 2021 год

### 1. Основные сведения об организации

#### 1.1. Наименование Общества

Полное официальное наименование Общества - Общество с ограниченной ответственностью «БиГранД».

Сокращенное наименование Общества - ООО «БиГранД».

#### 1.2. Адрес Общества

Юридический адрес: 620014, г. Екатеринбург, ул. 8 Марта, 7 офис 21. Почтовый адрес: 620014, г. Екатеринбург, ул. 8 Марта, 7 офис 21.

## 1.3. Информация о регистрации Общества

Общество зарегистрировано в Едином государственном реестре юридических лиц Инспекцией Федеральной налоговой службы по Верх-Исетскому району г. Екатеринбурга 29.11.2002 г. Свидетельство о государственно регистрации юридического лица серия 66 № 007311908 от 01.04.2015 года ОГРН 1026602337101

Общество поставлено на налоговый учет в налоговом органе Инспекцией Федеральной налоговой службы по Верх-Исетскому району г. Екатеринбурга 19.11.2001 Свидетельство о постановке на учет российской организации в налоговом органе по месту ее нахождения серия 66 № 007320069 ИНН: 6658140142 КПП: 665801001

1.4. Уставный капитал Общества

Уставный капитал Общества по состоянию на 31.12.2021 года составляет 40 000 000 (Сорок миллионов) рублей. Оплачен полностью.

# 1.5. Устав Общества

Общество в своей деятельности руководствуется уставом Общества, утвержденным Решением единственного участника от 13.12.2016 г.

1.6. Исполнительный орган Общества

Руководство текущей деятельностью Общества осуществляется единоличным исполнительным органом - Президентом.

Президент - Деменок Татьяна Юрьевна, полномочия которой утверждены Решением внеочередного общего собрания участников Общества (Протокол № 3/2015 от 06.08.2015 года). Вознаграждение Президента за 2021 год составило 2 486 666 рублей.

1.7. Информация об аффилированных лицах Общества Аффилированными лицами Общества в 2021 году являются:

![](_page_30_Picture_64.jpeg)

1.8. Сведения о дочерних и зависимых обществах

Общество не имеет дочерних и зависимых обществ

Аффилированными лицами Общества в 2021 году являются:

![](_page_30_Picture_65.jpeg)

1.9. Среднесписочная численность сотрудников в 2021 году составила 15 человек

1.10. Активы и обязательства в иностранной валюте

Операции в иностранной валюте в 2021 году Обществом не осуществлялись.

1.11. Информация по сегментам Общество в 2021 году вело следующие виды деятельности:

Основной вид деятельности:

Строительство жилых и нежилых зданий (41.20 по ОКВЭД2).

Общество ведет свою деятельность в географическом сегменте Муниципальное образование «город Екатеринбург».

Выручка по сегменту за 2021 год составила 35 663 тыс. рублей без НДС

1.12. События после отчетной даты

фактов хозяйственной деятельности, которые оказали или могут оказать влияние на финансовое состояние, движение денежных средств пли результаты деятельности в

период между отчетной датой и датой подписания бухгалтерской отчетности - не имелось.

1.13. Информация о государственной помощи Государственная помощь в 2021 году Обществом не получалась.

1.14. Информация о прекращаемой деятельности Информация о прекращаемой деятельности отсутствует.

1.15. Информация об участии в совместной деятельности Совместная деятельность в 2021 году Обществом не велась.

1.16. Информация об экологической деятельности Общества Информация об экологической деятельности Общества в 2021 году отсутствует.

1.17. Информация о разногласиях с налоговыми органами по поводу уплаты в бюджет платежей

На отчетную дату разногласия с налоговыми органами по поводу уплаты платежей в бюджет отсутствуют.

1.18. Информация о поручительствах Поручительства в отчетном году не выдавались.

2. Основные аспекты учетной политики 2021 года.

Бухгалтерская отчетность Общества сформирована, исходя из действующих в Российской Федерации правил бухгалтерского учета и отчетности. (Согласно п.14 ПБУ4/99 и Приказа МФ России от 02.07.10 №66Н) и состоит из:

бухгалтерского баланса по состоянию на 31 декабря 2021 года, отчета о финансовых результатах за 2021 год, приложений к бухгалтерскому балансу и отчету о финансовых результатах, в том числе отчета об изменениях капитала за 2021 год, отчета о движении денежных средств за 2021 год, пояснений к бухгалтерскому балансу и отчету о финансовых результатах за 2021 год

Единица измерения в бухгалтерской отчетности - тыс. рублей (384). Дата подписания отчетности - 29.03.2022 Единоличный исполнительный орган - Президент Деменок Татьяна Юрьевна

Положение по учетной политике, применяемой Обществом, составлено в соответствии с положениями Федерального закона №402-ФЗ от 06.12.2011 г. «О бухгалтерском учете» и требованиями ПБУ 1/2008 «Учетная политика организации».

Согласно п.17 ПБУ 1/1008 бухгалтерский учет имущества и хозяйственных операций ведется способом двойной записи в соответствии с планом счетов, утвержденным приказом МФ РФ от 31.10.2000 №94-Н, а также утвержденным директором рабочим планом счетов бухгалтерского учета (в разрезе субсчетов), применяемых в организации.

Факты хозяйственной деятельности организации относятся к тому отчетному периоду, в котором они имеют место, независимо от фактического времени поступления, или выплаты денежных средств, связанных с этими фактами (п.19 ПБУ 1/2008).

Отсутствуют события и условия, которые могут породить существенные сомнения в применимости допущения непрерывности деятельности (п.20 ПБУ 1/2008).

2.1. Учет основных средств.

В организации учетной политикой установлен линейный способ начисления амортизации ОС. Линейный способ начисления амортизации производится в течение всего срока полезного использования объекта.

В организации нет объектов основных средств, стоимость которых не погашается;

В организации нет способов начисления амортизационных отчислений по отдельным группам объектов основных средств;

В организации нет объектов недвижимости, принятые в эксплуатацию и фактически используемые, находящиеся в процессе государственной регистрации.

Первоначальная стоимость основных средств составляет 25 083 349.49 рублей

Накопленная амортизация по основным средствам составляет по состоянию на 31.12.2021 г. 2 128 061,06 рубля

2.2. Учет материальных запасов

Оценка МПЗ производится по фактическим затратам на приобретение МПЗ в соответствии с п.27 ПБУ5/2001.

Оценка МПЗ при выбытии осуществляется по средней взвешенной себестоимости приобретения/заготовления группы МПЗ.

Материально-производственные запасы в залог не передавались.

Резерв под снижение стоимости МПЗ за счет финансовых результатов Обществом не создается.

2.3. Учет договоров строительного подряда

Договора строительного подряда, в которых Общество выполняло функции подрядчика либо субподрядчика в 2021 году отсутствовали. Положения ПБУ «Учет договоров строительного подряда» (ПБУ 2/2008) в бухгалтерском учете отчетного периода не применялись.

2.4. Выручка (доходы) от реализации

К выручке от реализации относятся:

- выручка от реализации услуг заказчика-застройщика и прочих услуг за минусом НДС.

Под услугой в данном случае следует понимать деятельность застройщика, связанную с привлечением денежных средств инвесторов (дольщиков) для строительства многоквартирного дома:

- выручка от реализации работ по договорам строительного подряда и прочих работ за минусом НДС (в отчетном периоде отсутствовали, см. п. 2.3.);

- выручка от реализации товаров за минусом НДС;

- выручка от сдачи имущества в аренду за минусом НДС.

При выполнении договоров с длительным циклом (длительность выполнения работ составляет более одного отчетного года или сроки начала и окончания работ приходятся на разные отчетные периоды) выручка при оказании услуг заказчика - застройщика определяется:

- по инвестиционным договорам, предусматривающим этапы, на основании акта выполненных работ (оказанных услуг), с отнесением на стоимость строительства;

- по инвестиционным договорам и договорам долевого участия, по которым не предусмотрена поэтапная сдача работ (оказания услуг) и в которых определен размер вознаграждения застройщика за услуги, - в размере, определяемом договором.

Документом, подтверждающим готовность услуги для исчисления выручки в целях бухгалтерского учета, является справка - расчет, которая составляется ежемесячно.

Выручка от оказания услуг заказчика - застройщика отражается в бухгалтерском учете записью: Дебет счета 62-01 «Расчеты с покупателями и заказчиками» Кредит счета 90/1 «Выручка от продаж». 走跃

Все остальные виды доходов признаются прочими.

Выручка определяется по методу начисления. (Согласно п.17 ПБУ 9/99). Доходы от реализации в 2021 году составили 35 663 тыс. руб. (без НДС). Сумма прочих доходов в 2021 году составила 8 755 тыс. руб. (без НДС)

2.5. Расходы, связанные с реализацией

Для учета затрат на выполнение работ (оказание услуг) применяются счета: 20 25 «Общепроизводственные расходы», 26 «Основное производство», «Общехозяйственные расходы».

На счете 20 «Основное производство» учитываются все затраты заказчика застройщика, связанные с осуществлением его хозяйственной деятельности.

На счете 25 «Общепроизводственные расходы» учитываются затраты отдела капитального строительства (заработная плата и отчисления во внебюджетные фонды),

На счете 26 «Общехозяйственные расходы» учитываются все остальные расходы, связанные с осуществлением хозяйственной деятельности организации, которые распределяются на счет 20 пропорционально сумме затрат, относящейся к тому или иному объекту, ежемесячно.

Все производимые ремонты (капитальные и текущие) производственных зданий, сооружений, оборудования относятся на затраты того отчетного периода, в котором они производились.

У организации все расходы прямые.

Себестоимость продаж в 2021 году составила 15 637 тыс. руб. (без НДС):

Сумма прочих расходов в 2021 году составила 7 570 тыс. руб. (без НДС)

Не исключительные права на программные продукты и иные аналогичные нематериальные объекты, не являющиеся нематериальными активами согласно ПБУ 14/2007 учитываются на счете 97 «Расходы будущих периодов» и списываются на затраты ежемесячно равными долями в течение срока действия договора (п.39 ПБУ 14/2007).

При выбытии финансовых вложений их оценка осуществляется по первоначальной стоимости каждой единицы бухгалтерского учета финансовых вложений согласно п.42 ПБУ 19/02.

2.6. Учет расходов по займам и кредитам.

Операции по займам и кредитам ведутся организацией согласно ПБУ 15/2008.

Полученные займы и кредиты учитываются в составе краткосрочных либо долгосрочных заемных средств, в соответствии с условиями договора, а именно:

При сроке погашения, не превышающем 12 месяцев, займы и кредиты учитываются в составе краткосрочной задолженности по кредитам и займам;

При сроке погашения, превышающем 12 месяцев - в составе долгосрочной задолженности по кредитам и займам.

Перевод долгосрочной кредиторской задолженности по полученным займам и кредитам в краткосрочную кредиторскую задолженность не производится.

Расходы по займам отражаются в бухгалтерском учете и отчетности в том отчетном периоде, к которому они относятся.

Расходы по займам признаются прочими расходами, за исключением той их части, которая подлежит включению в стоимость инвестиционного актива, если иное не установлено настоящим пунктом.

В стоимость инвестиционного актива включаются проценты, причитающиеся к оплате заимодавцу (кредитору), непосредственно связанные с приобретением, сооружением и (или) изготовлением инвестиционного актива. В 2021 году получен кредит со сроком погашения 30 декабря 2022 г.

> Пояснения к бухгалтерской отчетности за 2021 год 3.

Смена фирменного наименования ООО «ЦН «Северная казна»

Валюта баланса на 31.12.2021 года составила 611 958 тыс. руб.

#### $3.1$ Внеоборотные активы

К внеоборотным активам Общества относятся:

- нематериальные активы;

- собственные основные средства: сооружения и передаточные устройства, машины и оборудование, транспортные средства, производственный и хозяйственный инвентарь, другие виды основных средств;

- прочие внеоборотные активы (незавершенное строительство);

- долгосрочные финансовые вложения.

#### 3.1.1. Нематериальные активы

Ha отчетную нематериальными Общества дату активами является зарегистрированный в установленном порядке торговый знак. Балансовая стоимость отражена в отчетности и составила 30 тыс. рублей.

#### 3.1.2. Основные средства

Для всех видов основных средств в бухгалтерском и налоговом учете применяется линейный способ амортизации.

На учете в Обществе находится автотранспорт и офисное оборудование. Остаточная стоимость по балансу на отчетный период составила 16 236 тыс. рублей. Изменение  $3a$ год обусловлено начисленной приобретением автотранспорта находившегося в пользовании организации по договору лизинга.

#### 3.1.3. Незавершенное строительство

На конец отчетного периода к незавершенному строительству отнесены затраты на проектирование и строительство секции 1Г жилого комплекса «Демидовский», функции «Заказчика - Застройщика» по которым Общество выполняет.

3.1.4 Долгосрочные финансовые вложения Долгосрочные финансовые вложения отсутствуют.

3.2. Оборотные активы

# 3.2.1 Запасы

На отчетную дату проведена полная инвентаризация МПЗ, товаров. По результатам инвентаризации фактическое наличие полностью соответствует данным бухгалтерского учета.

3.2.2 Налог на добавленную стоимость по приобретенным ценностям

На 01.01.2021 г. сумма налога на добавленную стоимость по приобретенным ценностям составляет 2 648 тыс. руб.

На 31.12.2021 г. сумма налога на добавленную стоимость по приобретенным ценностям составляет 23 403 тыс. руб.

3.2.3 Дебиторская задолженность

Дебиторская задолженность разделяется на долгосрочную (платежи по которой ожидаются более чем через 12 месяцев после отчетной даты) и краткосрочную (платежи по которой ожидаются в течение 12 месяцев после отчетной даты).

На отчетную дату долгосрочная дебиторская задолженность отсутствует.

Краткосрочная дебиторская задолженность составила:

- на 01.01.2021 г. - 20 694 тыс. руб.;

- на 31.12.2021 г. - 296 427 тыс. руб.

3.2.4 Краткосрочные финансовые вложения

Краткосрочные финансовые вложения представляют собой предоставленные займы.

На 01.01.2021 г. действующие коммерческие займы составили 11 083 тыс. руб.

На 31.12.2021 г. финансовые вложения составили 1 110 тыс. руб.

3.2.5 Денежные средства

По состоянию на 31.12.2021 г. Общество имеет 4 рублевых расчетных счета, включая 2 спецсчета застройщика.

Заблокированных счетов и кредиторской задолженности, находящейся в банке в картотеке Общество не имеет.

Остаток денежных средств Общества по состоянию на 31.12.2021 г. составляет:

- на счетах в банках -109 518 тыс. руб.;

- в кассе – 246 тыс. руб.;

Общая сумма остатка денежных средств составила:

- на 01.01.2021 г. - 86 517 тыс. руб.;

- на 31.12.2021 г. - 109 764 тыс. руб.

3.2.6 Прочие оборотные активы

Общая сумма прочих оборотных активов Общества составила:

- на 01.01.2021 г. – 14 600 тыс. руб.

- на 31.12.2021 г. - 7 400 тыс. руб.

3.3. Капитал и резервы

Уставный капитал Общества составляет 40 000 тыс. руб., в течение отчетного года изменения не проводились.

На 01.01.2021 г. нераспределенная прибыль составила 38 004 тыс. руб.

На 31.12.2021 г. нераспределенная прибыль составила 40 873 тыс. руб.

3.4. Долгосрочные обязательства

К долгосрочным обязательствам Общества в 2021 году относятся прочие обязательства, которые составляет сумма по зарегистрированным договорам участия в долевом строительства.

Сумма обязательств на начало отчетного периода составила 0 тыс. руб., на конец отчетного периода - 461 433 тыс. рублей.

3.5. Краткосрочные обязательства

Краткосрочные обязательства Общества в 2021 году представлены кредиторской задолженностью и оценочными обязательствами.

Общая сумма краткосрочных обязательств Общества составила:

- на 01.01.2021 г. - 83 582 тыс. руб.;

- на 31.12.2020 г. – 69 652 тыс. руб.

## 3.5.1 Кредиторская задолженность

Кредиторская задолженность Общества состоит из кредиторской задолженности перед поставщиками и подрядчиками, покупателями, персоналом организации, бюджетом и государственными внебюджетными фондами, прочими кредиторами.

Кредиторская задолженность при получении оплаты, частичной оплаты в счет предстоящих поставок товаров (выполнения работ, оказания услуг) отражается в бухгалтерском балансе в оценке за минусом суммы налога на добавленную стоимость, подлежащей уплате (уплаченной)  $\mathbf{B}$ бюлжет  $\mathbf{B}$ соответствии с налоговым законодательством.

3.5.1.1 Задолженность перед персоналом организации

Задолженность перед персоналом организации на конец отчетного года представляет собой текущую задолженность по заработной плате за декабрь 2021 года, которая будет погашена по сроку 15.01.2022 г. и составляет 562,044 тыс. руб.

3.5.1.2 Задолженность перед государственными внебюджетными фондами

Задолженность перед государственными внебюджетными фондами на конец отчетного года представляет собой текущую задолженность за декабрь 2021 г., которая будет погашена по сроку 15.01.2022 г. составляет - 291.76 тыс. руб.

## 3.5.1.3 Задолженность по налогам и сборам

Задолженность по налогам и сборам на конец отчетного года представляет собой текущую задолженность:

- по транспортному налогу за 2021 г. - 33,324 тыс. руб., которая будет погашена по сроку  $01.02.2022$  r.;

- по налогу на имущество за 4 кв. 2021 г. - 59,438 тыс. руб., которая будет погашена по сроку 01.03.2022 г.

## 3.5.2 Оценочные обязательства

Оценочные обязательства у Общества на 31.12.2021 г. составляют 1 585 тыс. руб.

#### 3.6 Забалансовые счета

На забалансовых счетах Общества числятся земельные участки:

-Земельный участок 1885 кв.м по ул.Энтузиастов г. Екатеринбург, кадастровый номер 66:41:0108084:242 кадастровая стоимость-11 775,8 тыс.руб.

-Земельный участок 1363кв.м по ул. Баумана, 33, кадастровый номер 66:41:0108084:51 кадастровая стоимость- 8 514,8 тыс.руб.

3.7. Резервы предстоящих расходов и платежей в 2021 году, создание которых не обязательно в соответствии с действующим законодательством - не создаются.

3.8. Исправление ошибок производится п.15. ПБУ 22/2010. Существенных ошибок предшествующих отчетных периодов, исправленных в отчетном периоде не было.

![](_page_37_Picture_72.jpeg)

# 4. Финансовый результат, полученный в результате деятельности предприятия

4.1. Расчеты по налогу на прибыль

Прибыль для целей налогообложения, по налогу на прибыль в соответствии с данными регистров налогового учета и данными налоговой декларации составила 4 356,042 тыс. руб.

Ставка налога на прибыль в 2021 году составляла 20%. Сумма начисленного налога на прибыль по данным налоговой декларации за 2021 год составила 871,208 тыс. руб.

Сумма чистой прибыли за 2021 год составила 2 871 тыс. руб.

Совокупный финансовый результат за 2021 год- 2 869 тыс.руб.

4.2. Капитал и резервы

Величина капитала на 31 декабря 2021 г. - 80 873 тыс. руб.

4.3. Чистые активы

Стоимость чистых активов на 31.12.2021 г. - 80 873 тыс. руб.

5. Влияние внешних факторов на результаты финансово-хозяйственной деятельности

Исходя из оценки изменений в геополитической ситуации специальная военная операция, которую Российская Федерация начала 24 февраля 2022 года, и ее последствия рассматриваются как существенное событие после отчетной даты, свидетельствующее об обстоятельствах, которые возникли после отчетной даты.

Согласно требованиям пункта 6 ПБУ 7/98 существенное событие после отчетной даты подлежит отражению в бухгалтерской отчетности за отчетный год независимо от положительного или отрицательного его характера для организации. Таким образом, наша организация раскрывает следующие вопросы:

влияние изменения валютного законодательства и курсов валют;

влияние изменений. связанных производственными  $\mathbf c$ цепочками. логистикой и продажами;

влияние повышения ключевой ставки Банка России до 20%;

влияние введенных санкционных ограничений.

Указанные события влияют на изменение отдельных результатов финансовохозяйственной деятельности в текущем 2022 году, но не могут повлиять на нашу способность продолжать свою деятельность непрерывно в течении последующих 12 месяцев, а именно:

 $5.1.$ Влияние изменения валютного законодательства и курсов валют незначительно, т.к. в текущей деятельности Организация не принимает участие во внешнеэкономической деятельности, не работает по договорам с нерезидентами РФ, не закупает оборудование и ТМЦ за рубежом с оплатой в валюте.

 $5.2.$ Влияние изменений. связанных с производственными цепочками, логистиками и продажами - негативное умеренное, включая:

- задержки в поставках материалов в связи с логистическими проблемами,

- возможная приостановка строительства объектов в связи с несвоевременной поставкой материалов и комплектующих,

- невозможность работы с постоянными подрядчиками, необходимость поиска новых непроверенных подрядчиков, что увеличивает транзакционные издержки и риски компании.

5.3. Влияние повышения ключевой ставки Банка России до 20 % - средне негативное, включая:

- невозможность привлечения заемных и кредитных средств по приемлемой стоимости:

снижение доступности  $\overline{M}$ эффективности применения проектного финансирования:

- снижение прибыли и рентабельности на 7-10 % за счет увеличения себестоимости строительства в части финансовых издержек и затрат на обслуживание кредитов и заемных средств.

- снижение стоимости и объемов продаж объектов недвижимости в новостройках в результате значительного падения платежеспособного спроса на региональном рынке.

5.4. Влияние введенных санкционных ограничений - негативное средне значительное, включая:

- переработка проектных решений в части изменения использования строительных материалов и оборудования,

- рост стоимости материалов - до 30 % в год, тарифов на строительные работы - до 10-15 % в год.

Президент

3.Ю. Деменок

660233710